# Cache Promote

Optimizing Cache Hit Rate and Disk Churn for Big Working Set Sizes

**Miles Libbey**

 $\mid$ a

 $\mathfrak b$ 

 $\mathsf{h}$ 

 $n$  |  $o$  |  $p$  $\mathbf{g}$ 

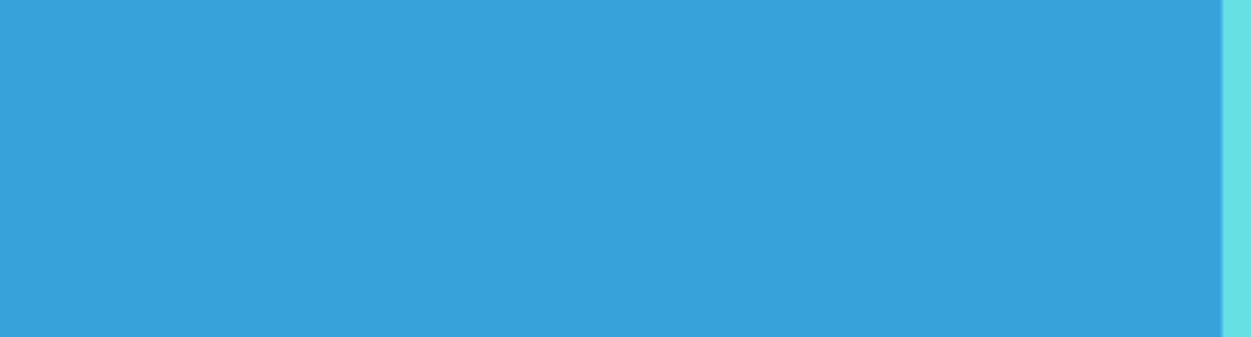

 $\mathbf{a}$ 

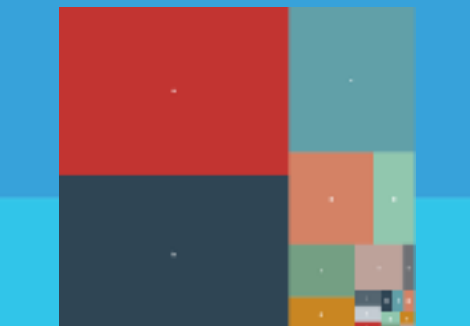

 $\mathfrak b$ 

 $\mathfrak{h}^{\circ}$  $n = o - p$  $\mathbf{g}$ 

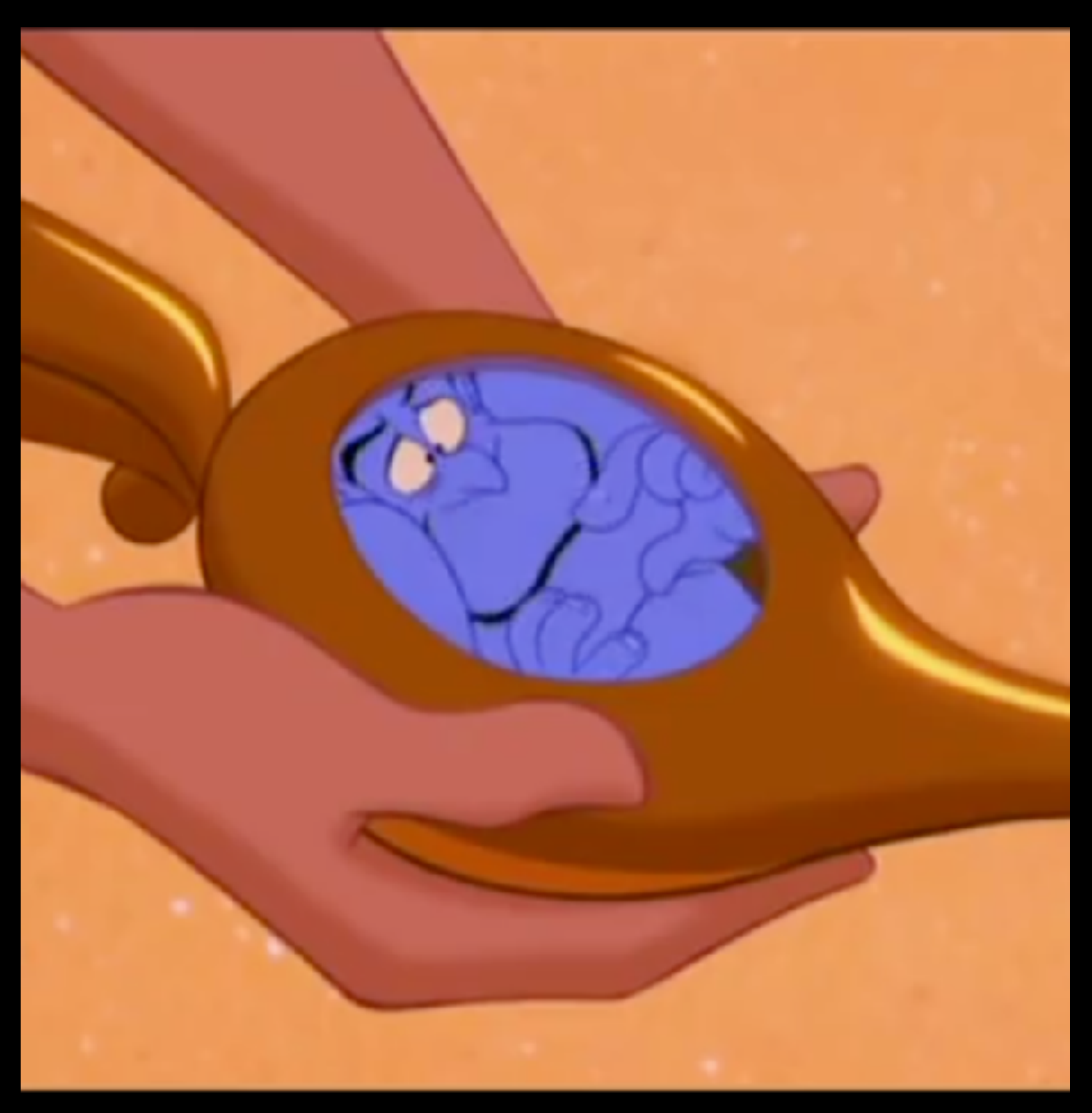

#### **Phenomenal Cosmic Power!! Itty Bitty Living Space**

### Big Working Set, Small Cache

- Disk churn increases SSD life concerns
- Popular objects churned out of cache  $\rightarrow$  Cache hit rate suffers

# Cache Promote Plugin

Don't just cache everything the origin tells you to

# Cache Promote Plugin

Don't tell me how to live my life

# Decision Policies

- Random Chance
- Number of hits

# Random Chance

- Popular objects get many tries
- 1 hit wonders, get 1 shot  $-$ Some make it in.

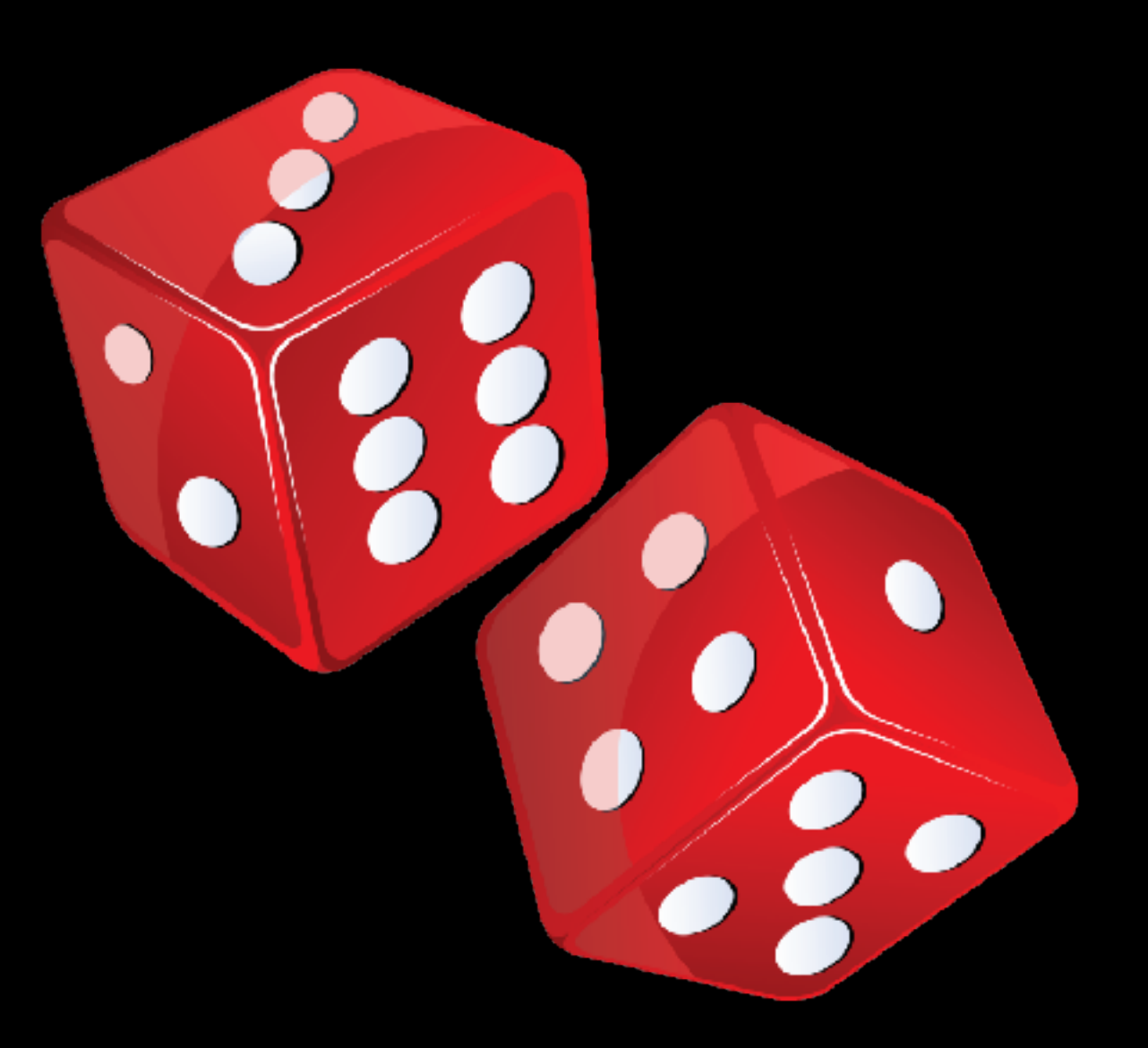

# Number of hits

- Track each inbound url, with the number of hits its gotten
- Table is limited to N urls "Bucket Size"
- Table eviction policy Least Recently Used
- When the url gets X hits, allow it into cache

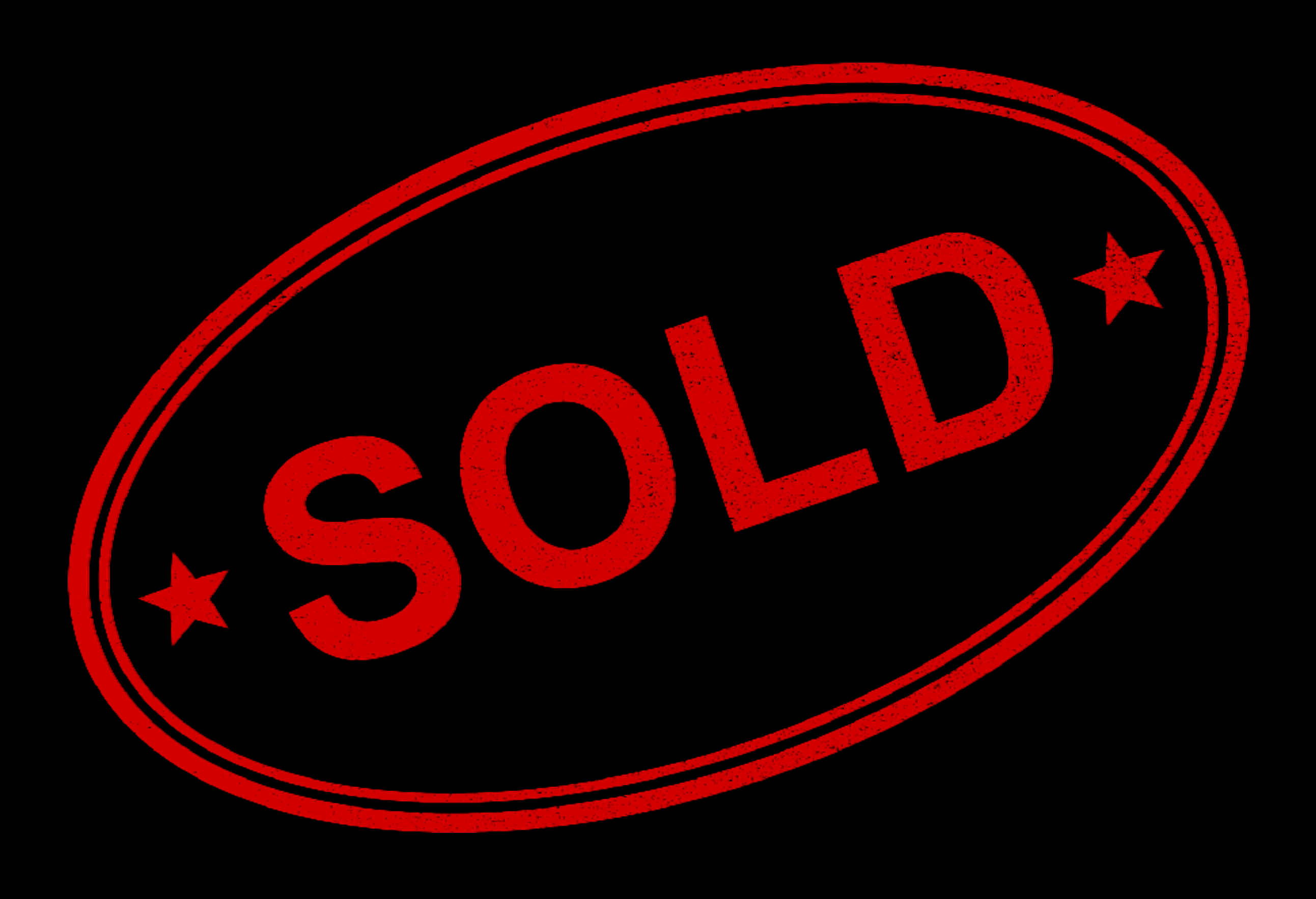

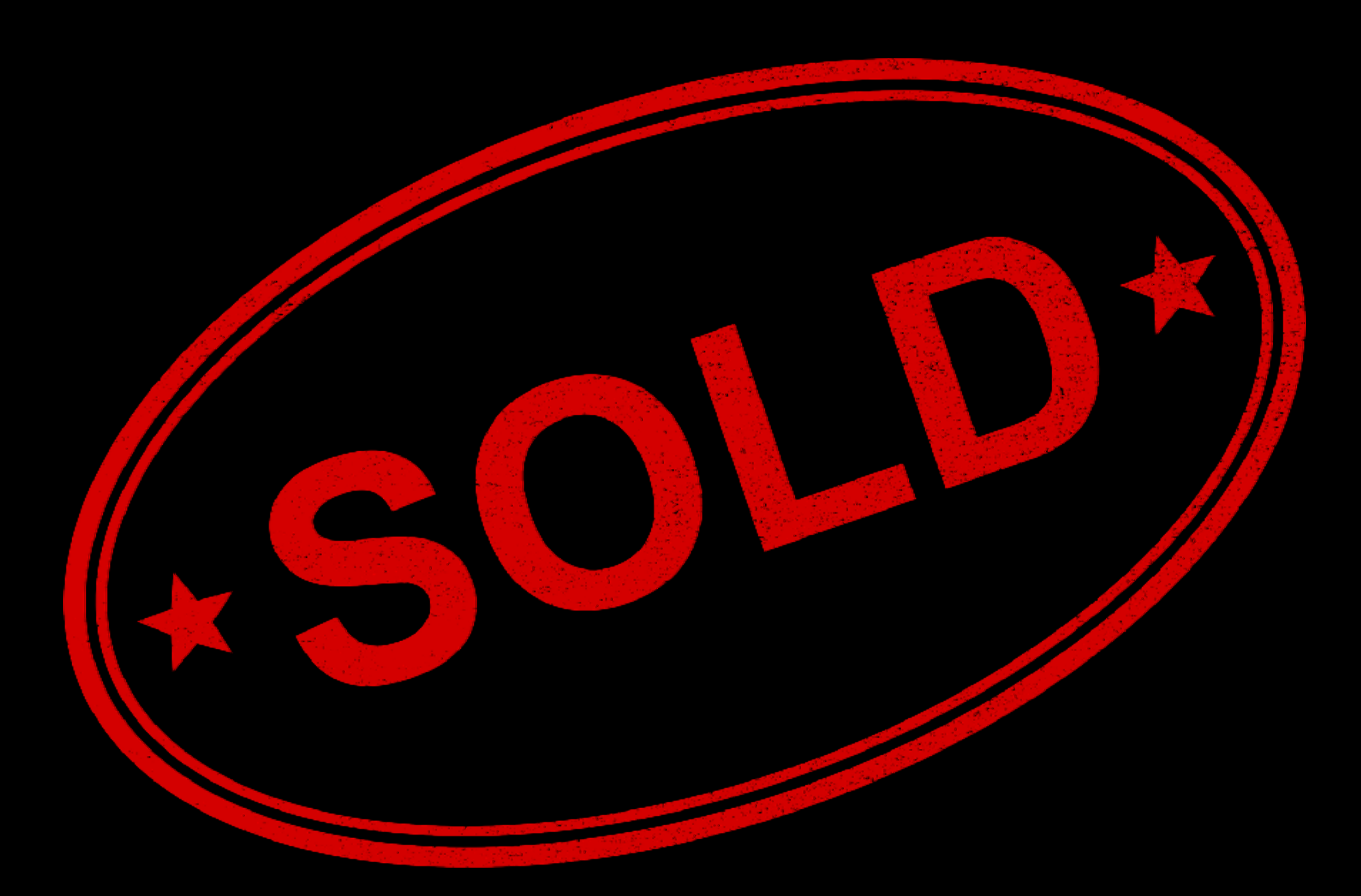

#### **But, what should I use for the number of hits?**

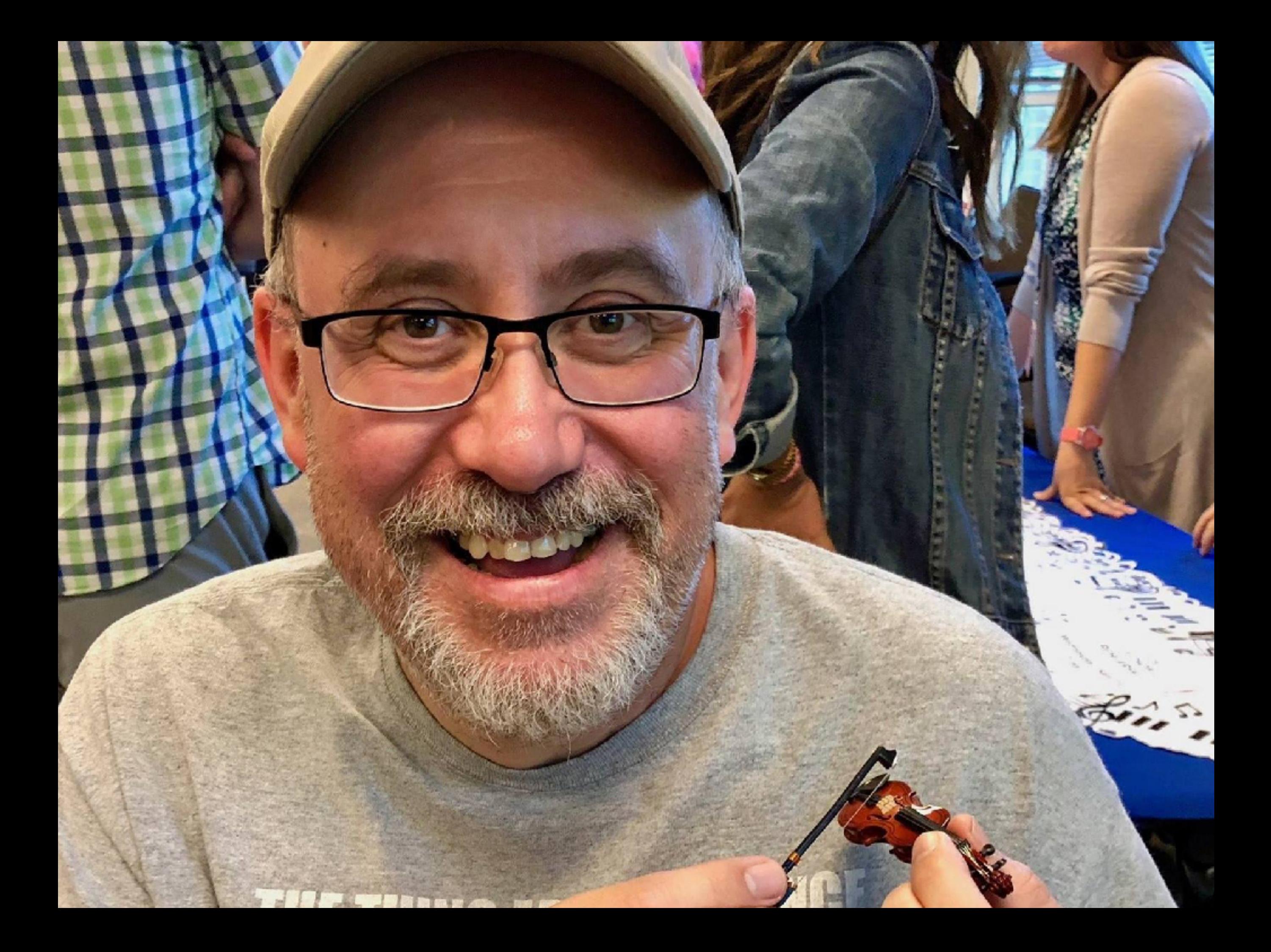

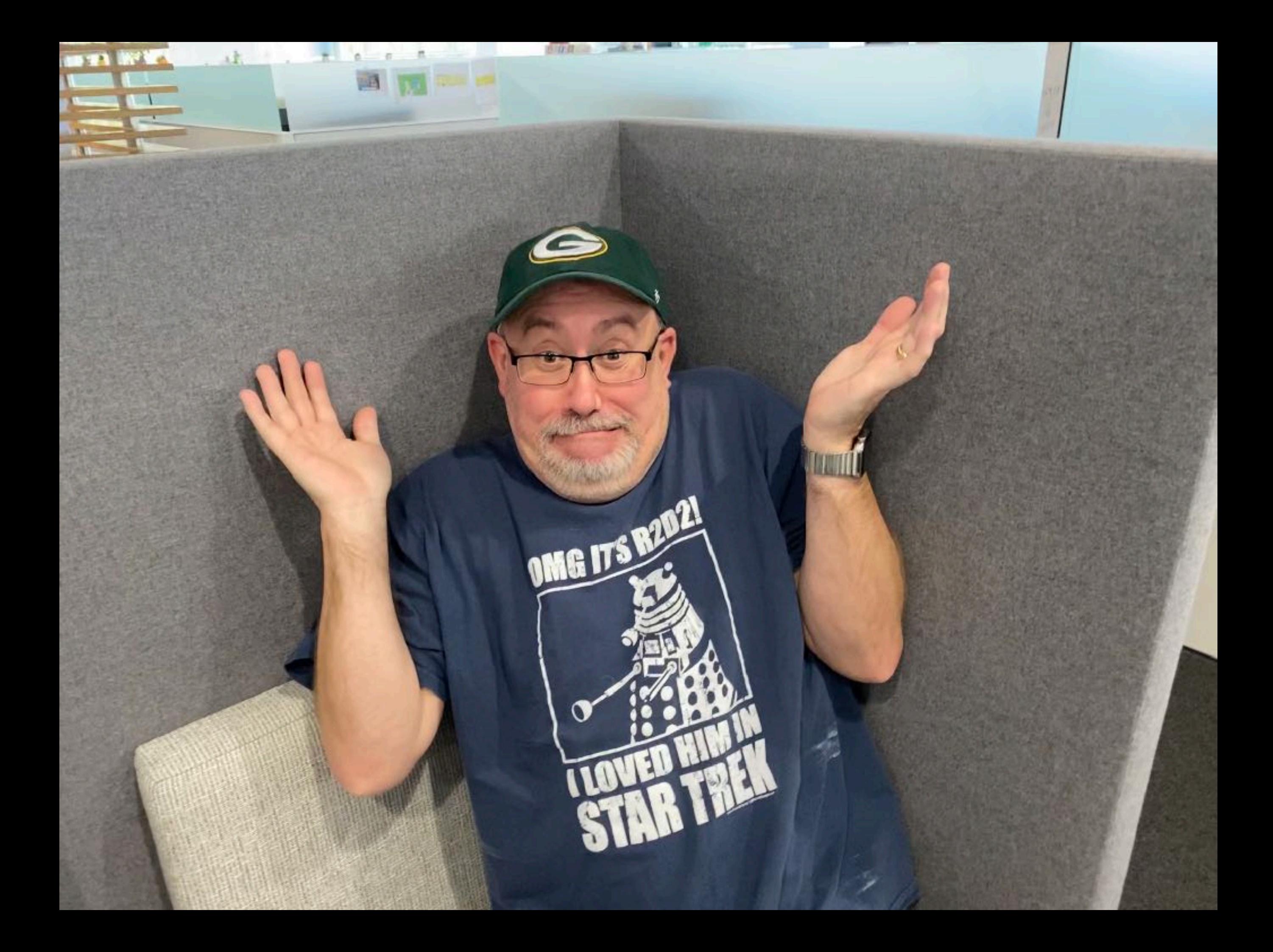

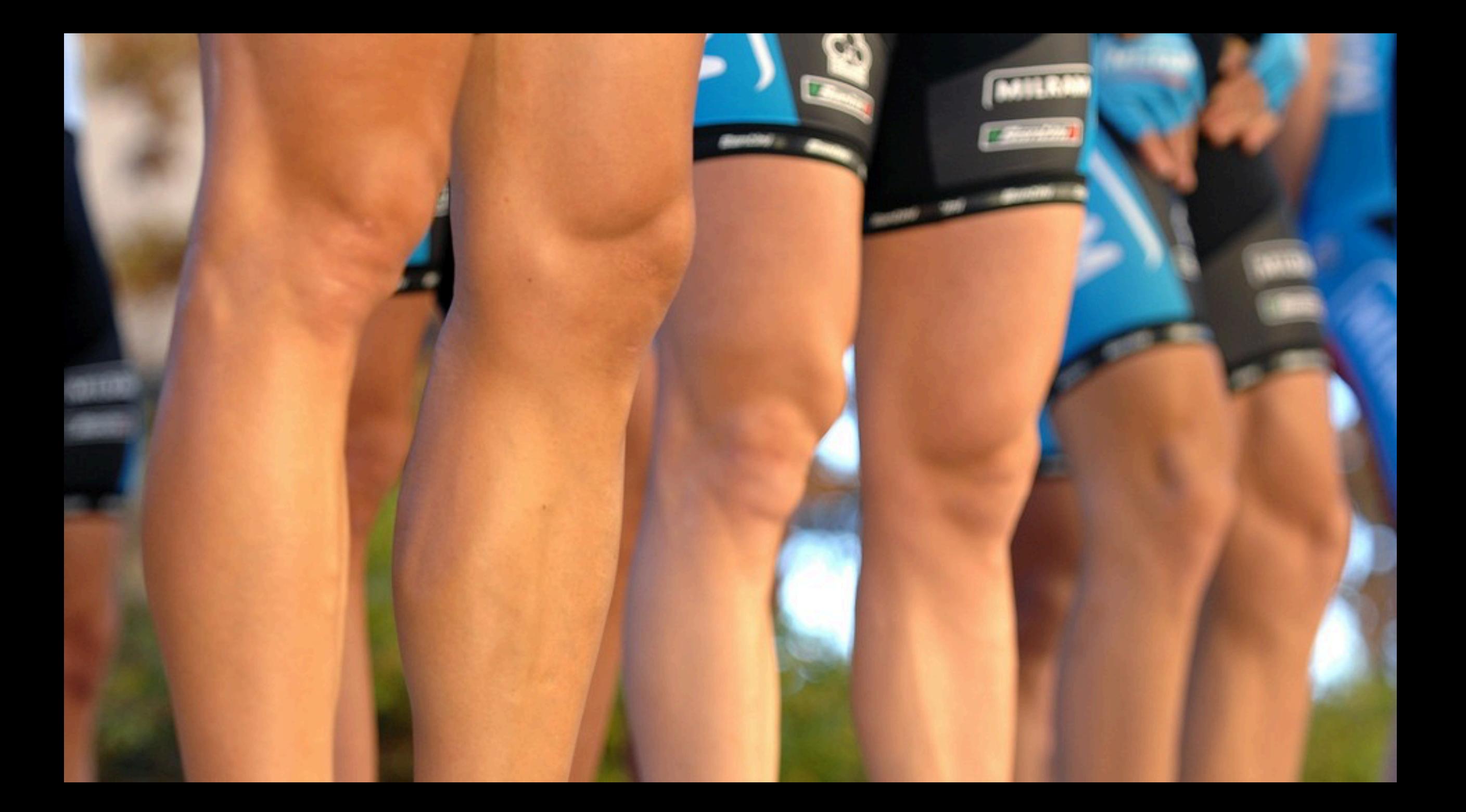

#### **Lets try the "knee of the curve"**

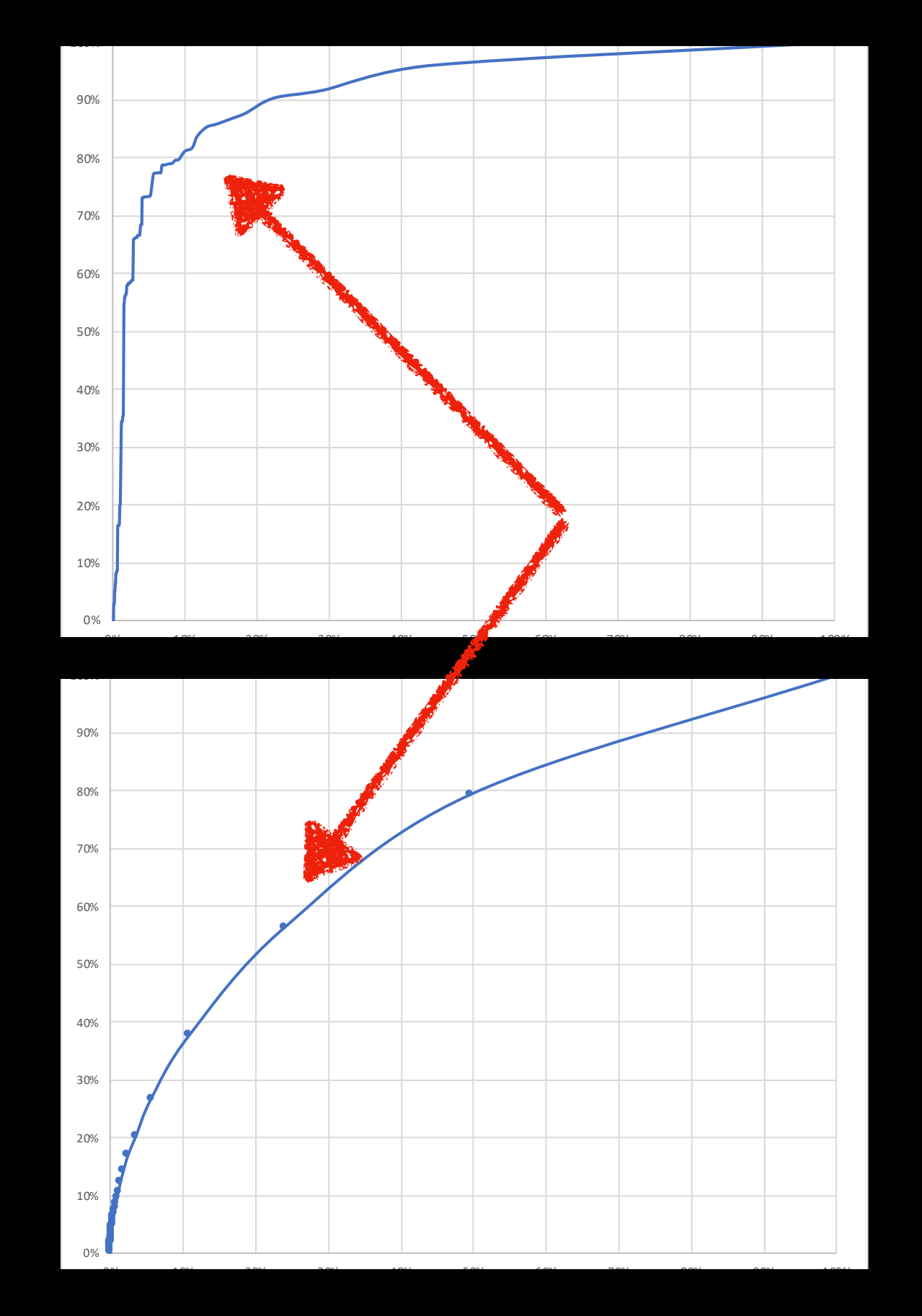

**Lets try the "knee of the curve"**

# Data Gathering … for each property on a cache node

- Group URLs by number of hits
- Get the sum of their file sizes
- Sort by the number of hits descending
- Find the Cumulative File Size and Requests for each row

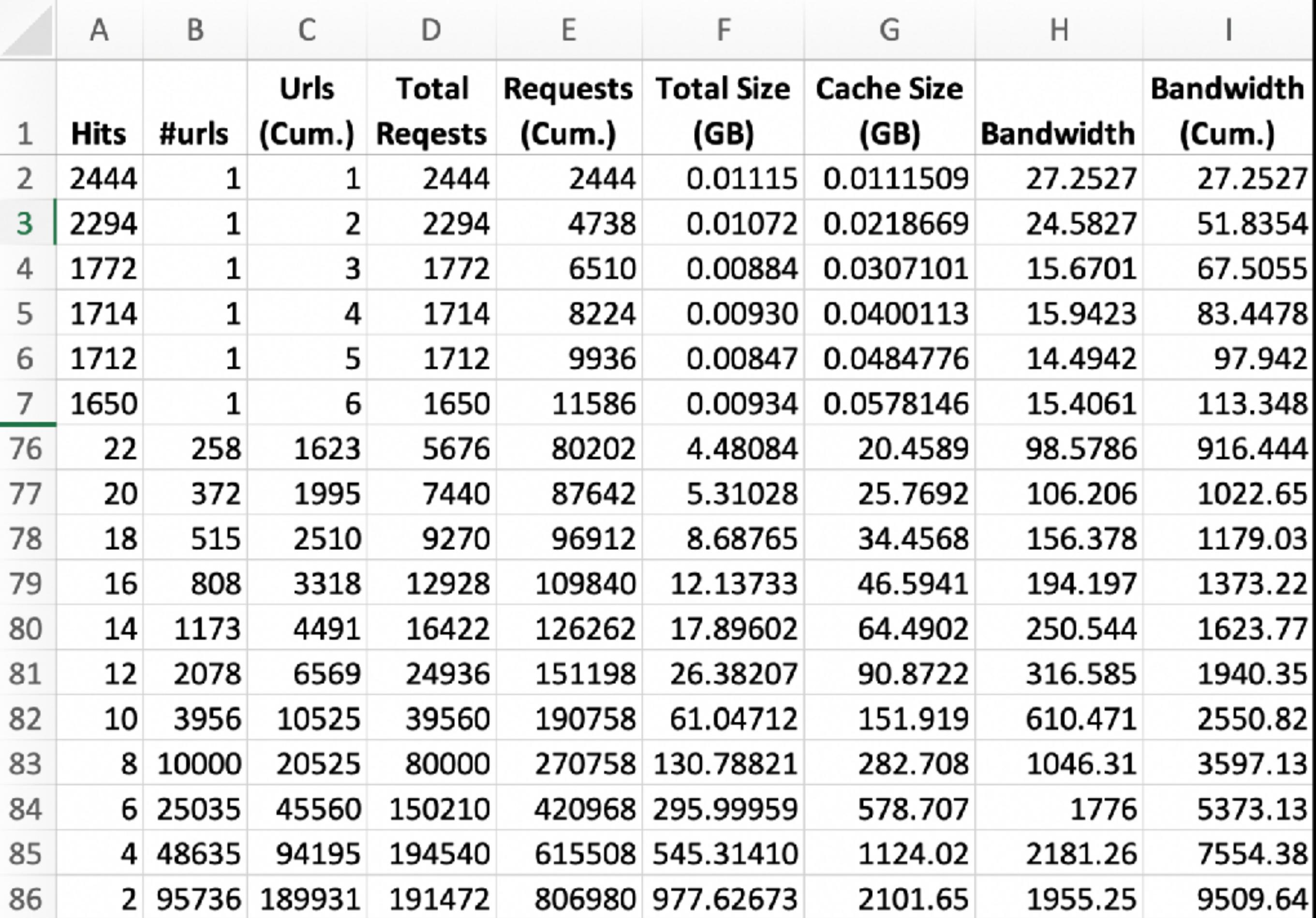

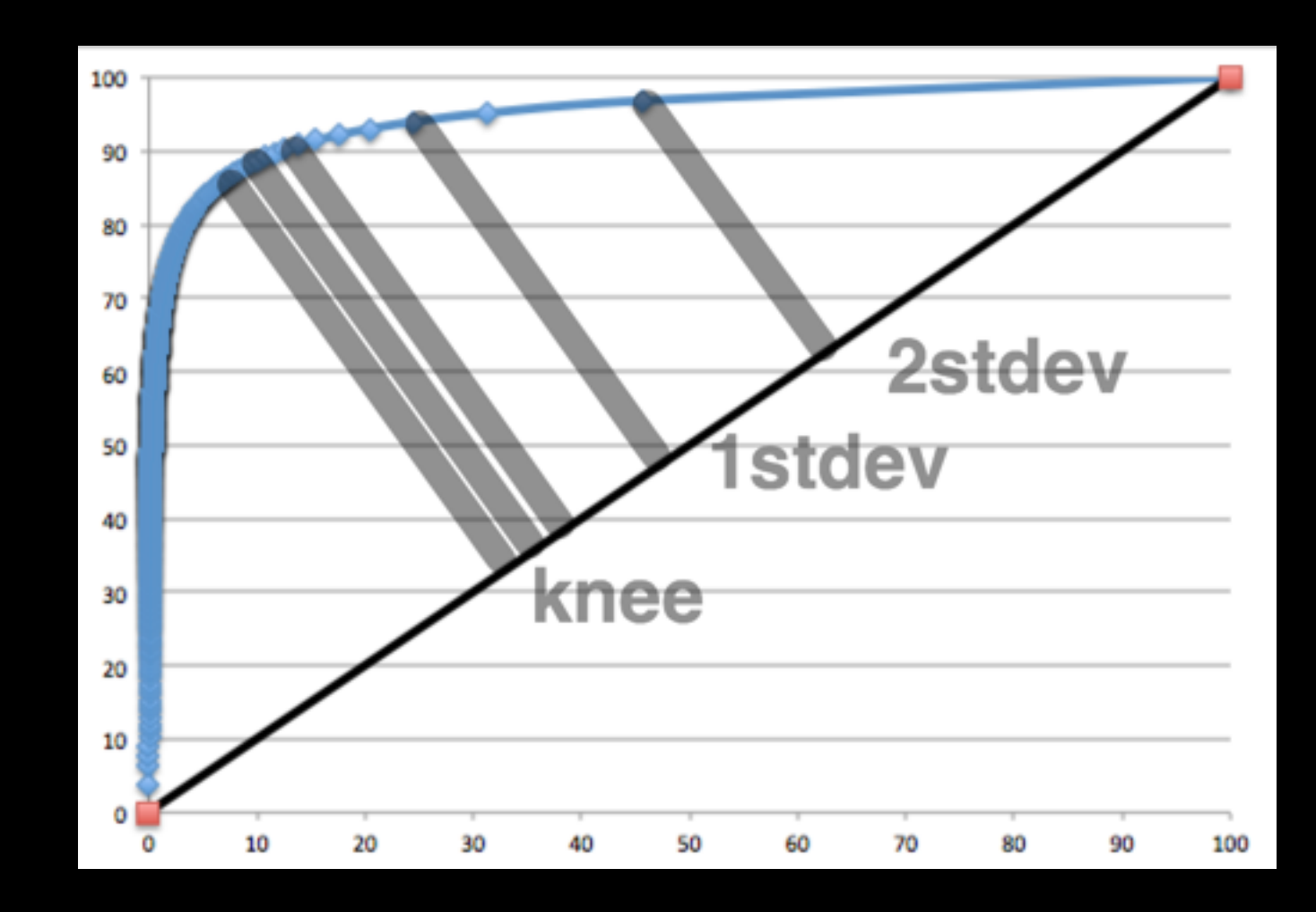

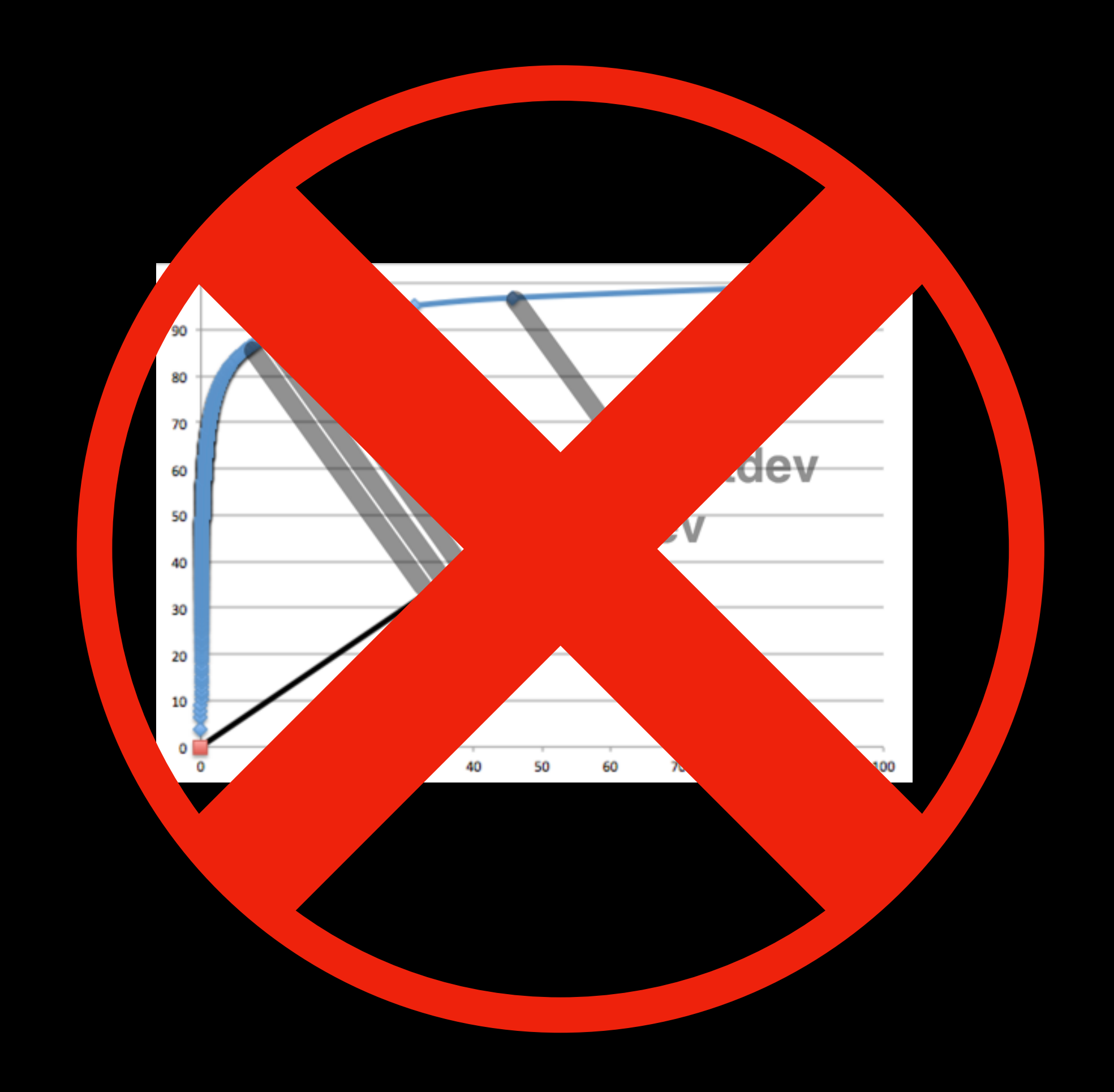

# No knees?

- Cache Hit change wasn't repeatable
- Churn wasn't repeatable
- Why?
	- Didn't consider the cache size
	- Optimized each individual property, not the total cache

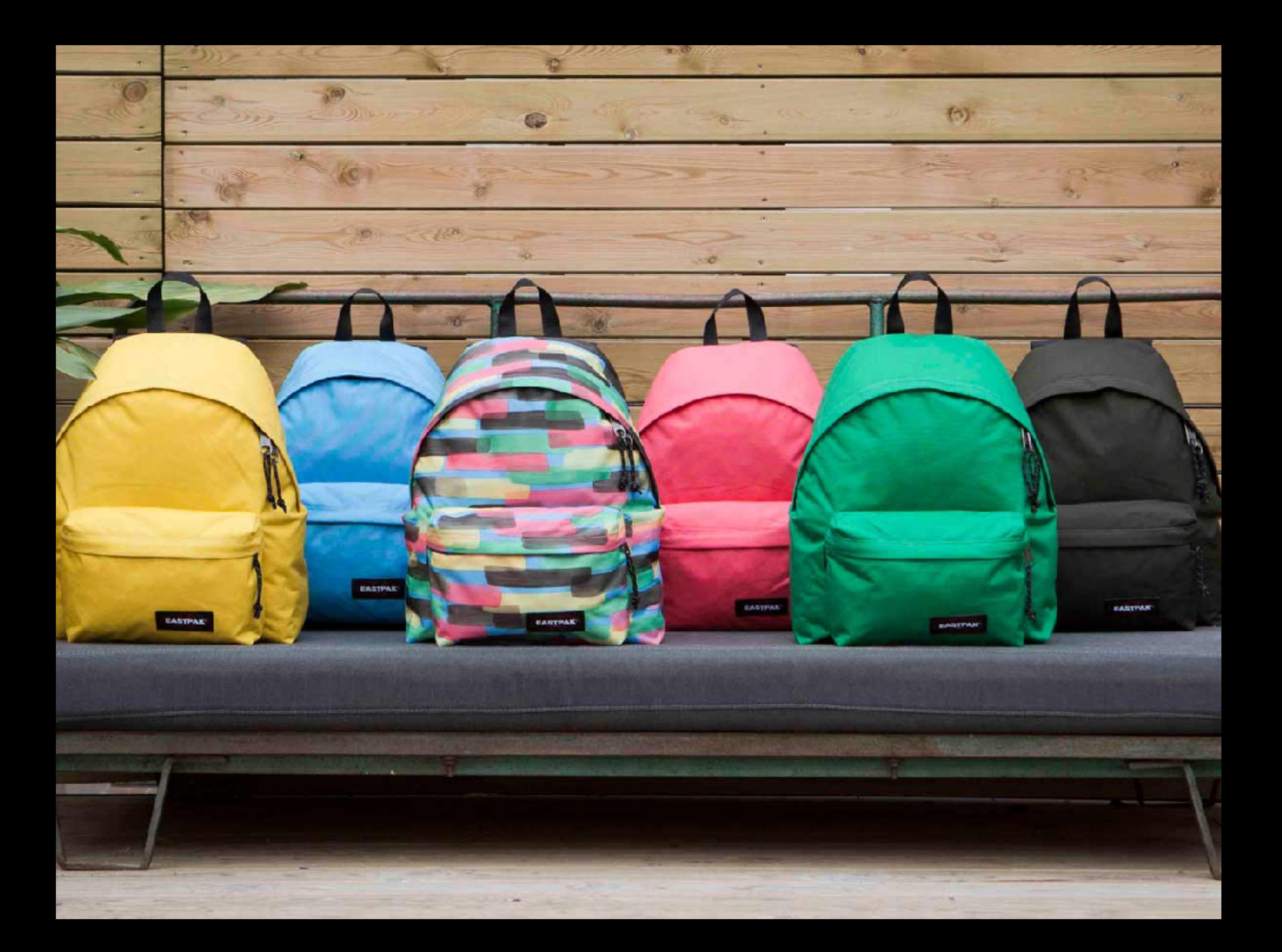

#### Knapsack problem

From Wikipedia, the free encyclopedia

The knapsack problem or rucksack problem is a problem in combinatorial optimization: Given a set of items, each with a weight and a value, determine the number of each item to include in a collection so that the total weight is less than or equal to a given limit and the total value is as large as possible. It derives its name from the problem faced by someone who is constrained by a fixed-size knapsack and must fill it with the most valuable items.

The problem often arises in resource allocation where there are financial constraints and is studied in fields such as combinatorics, computer science, complexity theory, cryptography, applied mathematics, and daily fantasy sports.

The knapsack problem has been studied for more than a century, with early works dating as far back as 1897.<sup>[1]</sup> The name "knapsack problem" dates back to the early works of mathematician Tobias Dantzig (1884-1956),<sup>[2]</sup> and refers to the commonplace problem of packing the most valuable or useful items without overloading the luggage.

- Best combination of things to put in your knapsack
- Maximize value [Bandwidth]
- Without going over [cache size]

## Almost…

- Doesn't quite fit classic problem
	- Assumes item independence

# Customize it

- Use the same data files from knees
- Test "all" the combinations
- First line from 1st file,
	- with first line of 2nd file …
		- with first line of last
		- with second line of last
	- …
- Add the bandwidths together, and track bandwidth records
	- Final record is the answer
- Ignore all combinations where the sum of the cache sizes is too big

### A few optimizations reduce the combinations

- Only look at big properties
- Aggregate the onsie-twosie lines together to get some minimal cache size per line

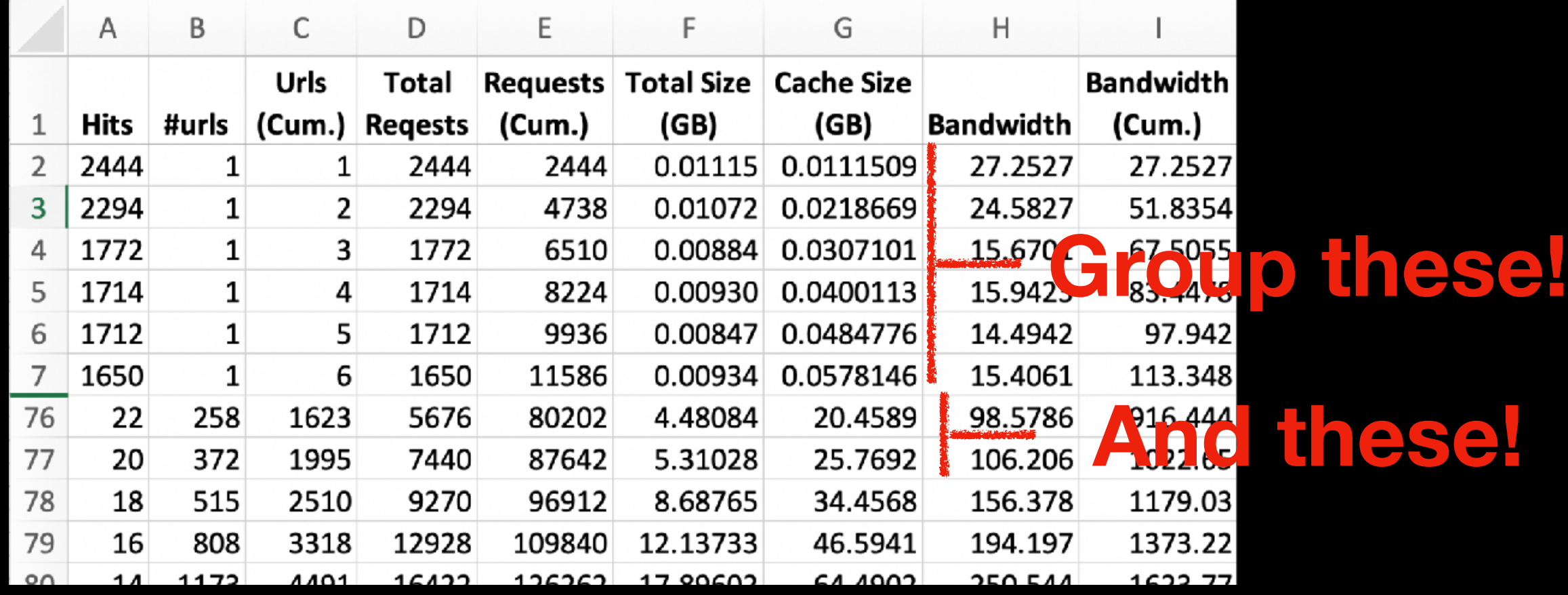

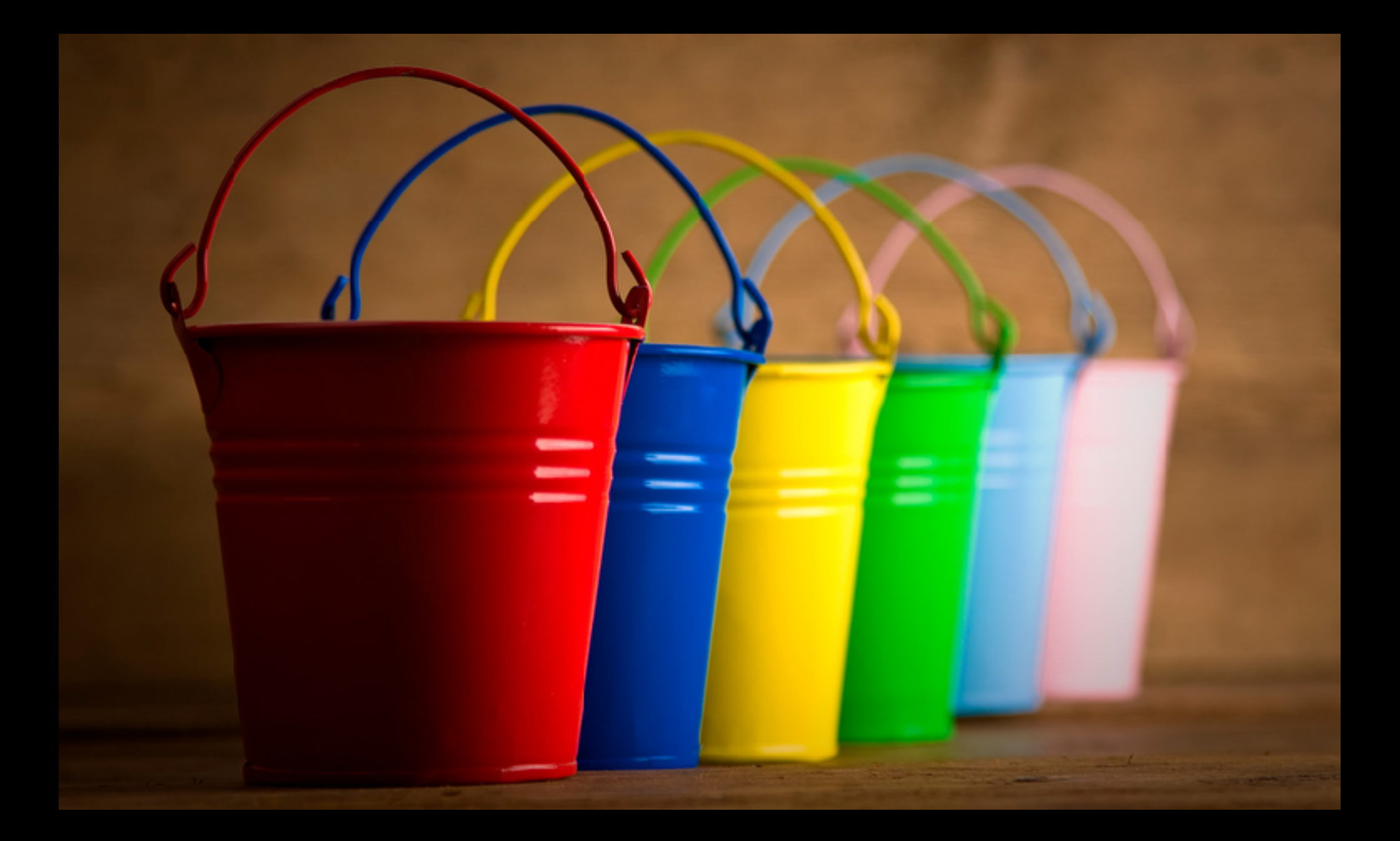

# Buckets/Table Size

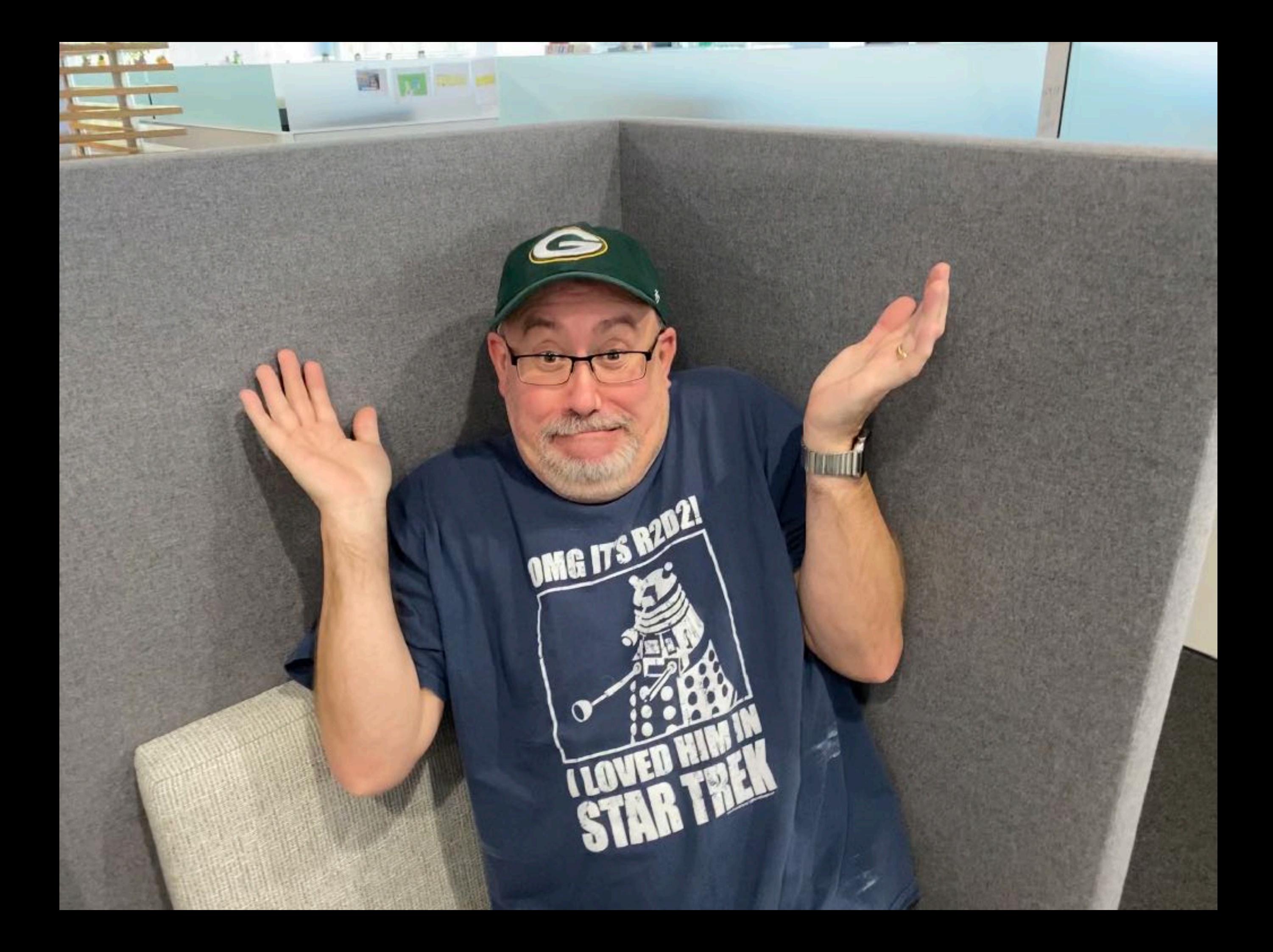

**Perhaps the number of unique urls the property sees in the desired churn time?**

# Experiment

- Apply the settings to one machine
- Don't apply the settings to its brother with the same traffi<sup>c</sup>

# Disk Churn dropped

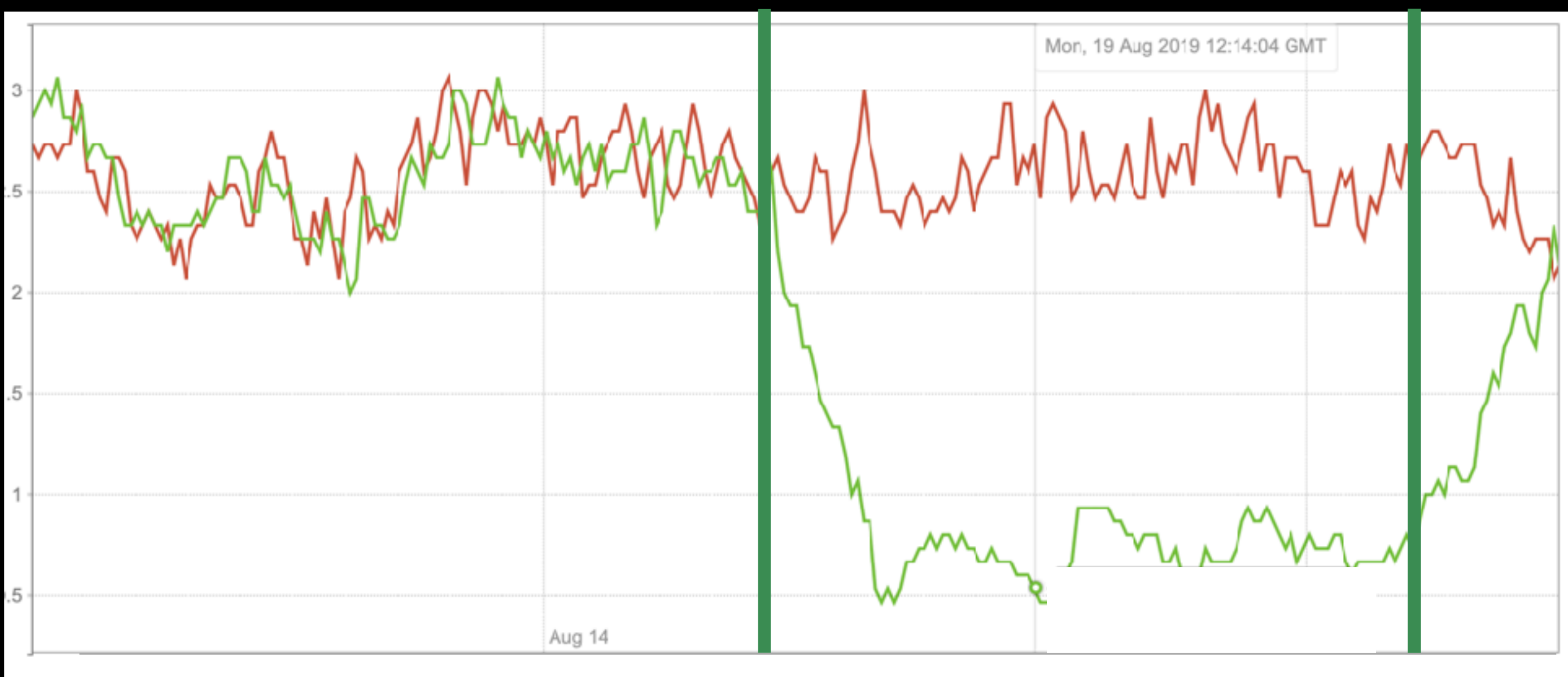

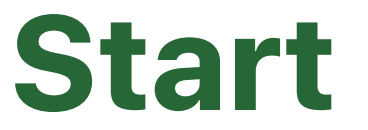

**Stop** 

#### Bandwidth Cache Hit Rate increased

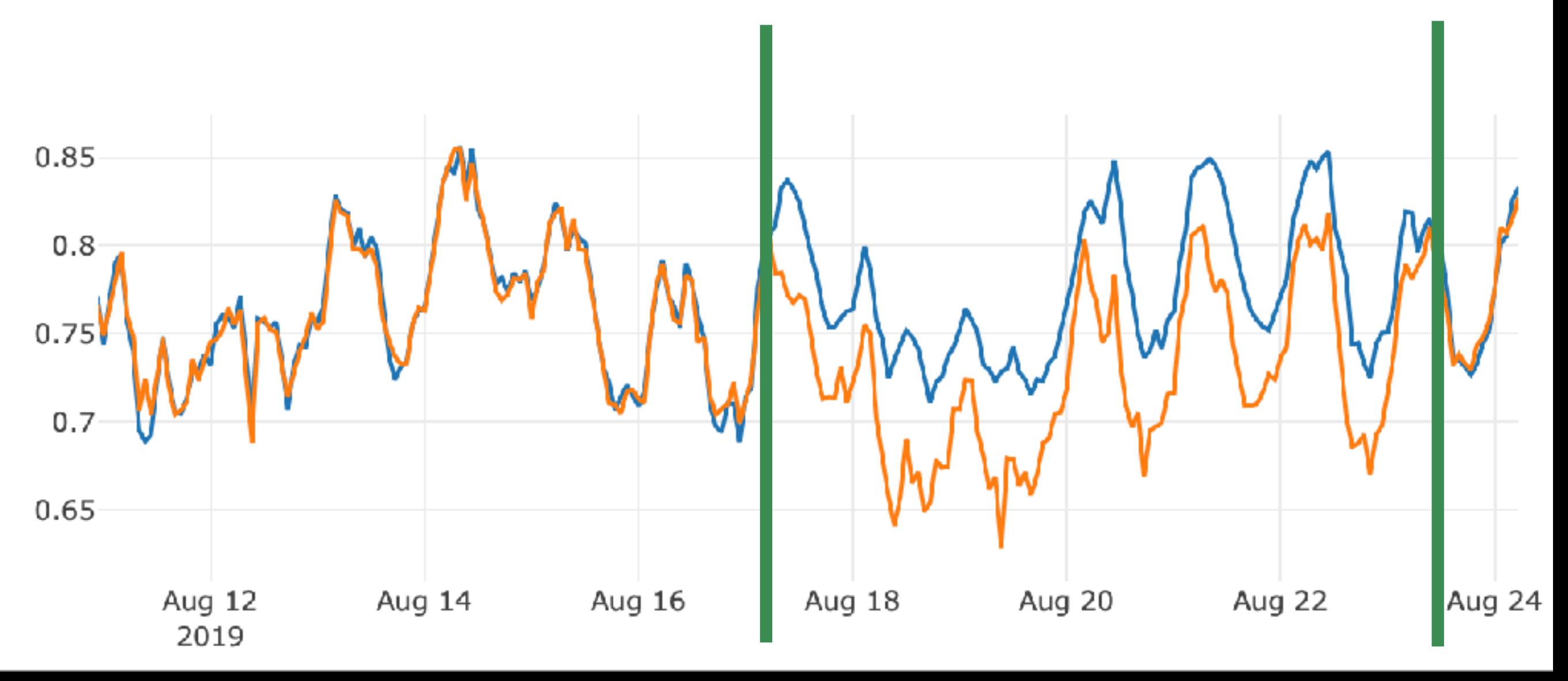

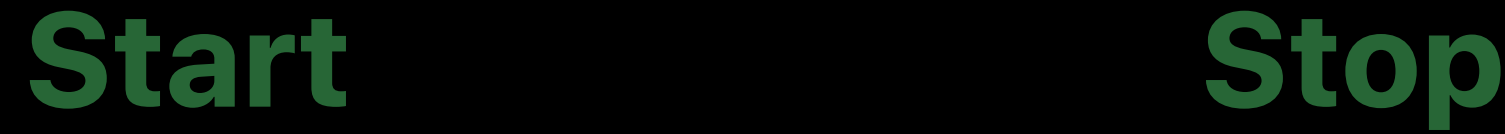

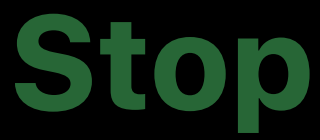

 $\mathbf{a}$ 

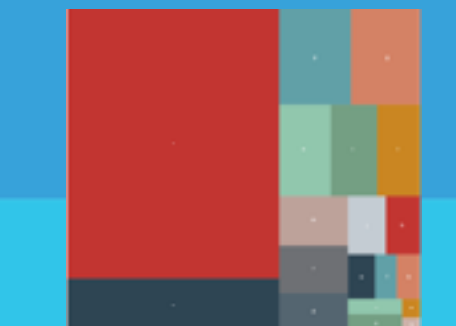

b

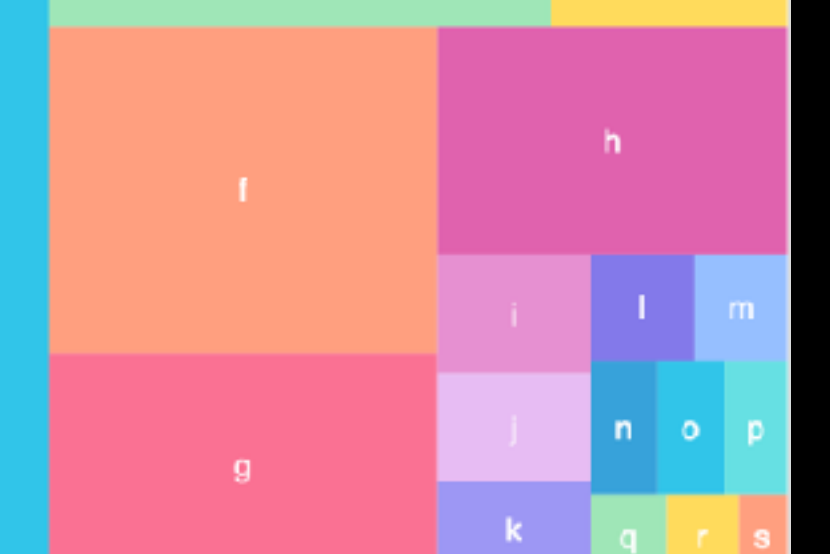

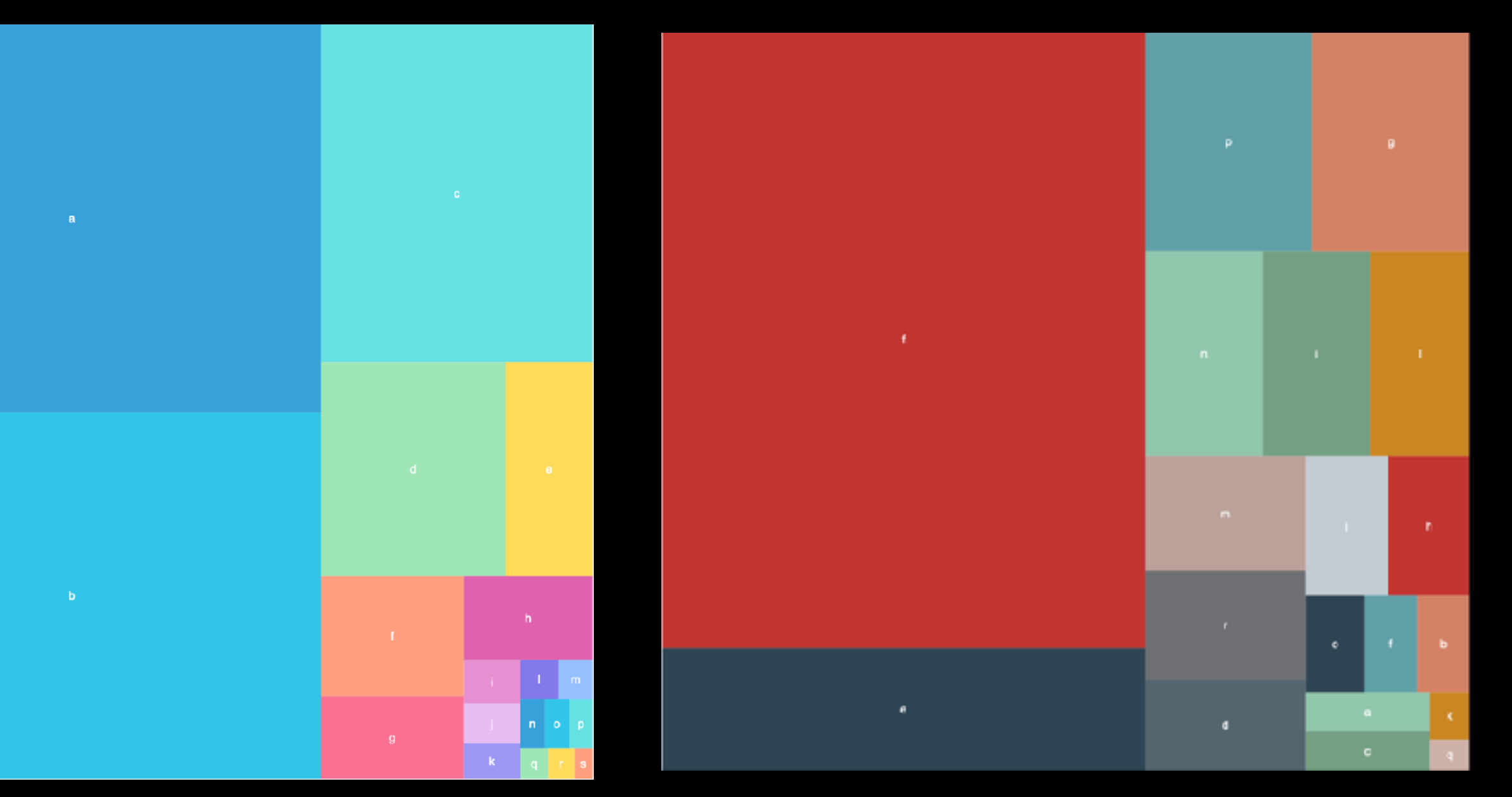

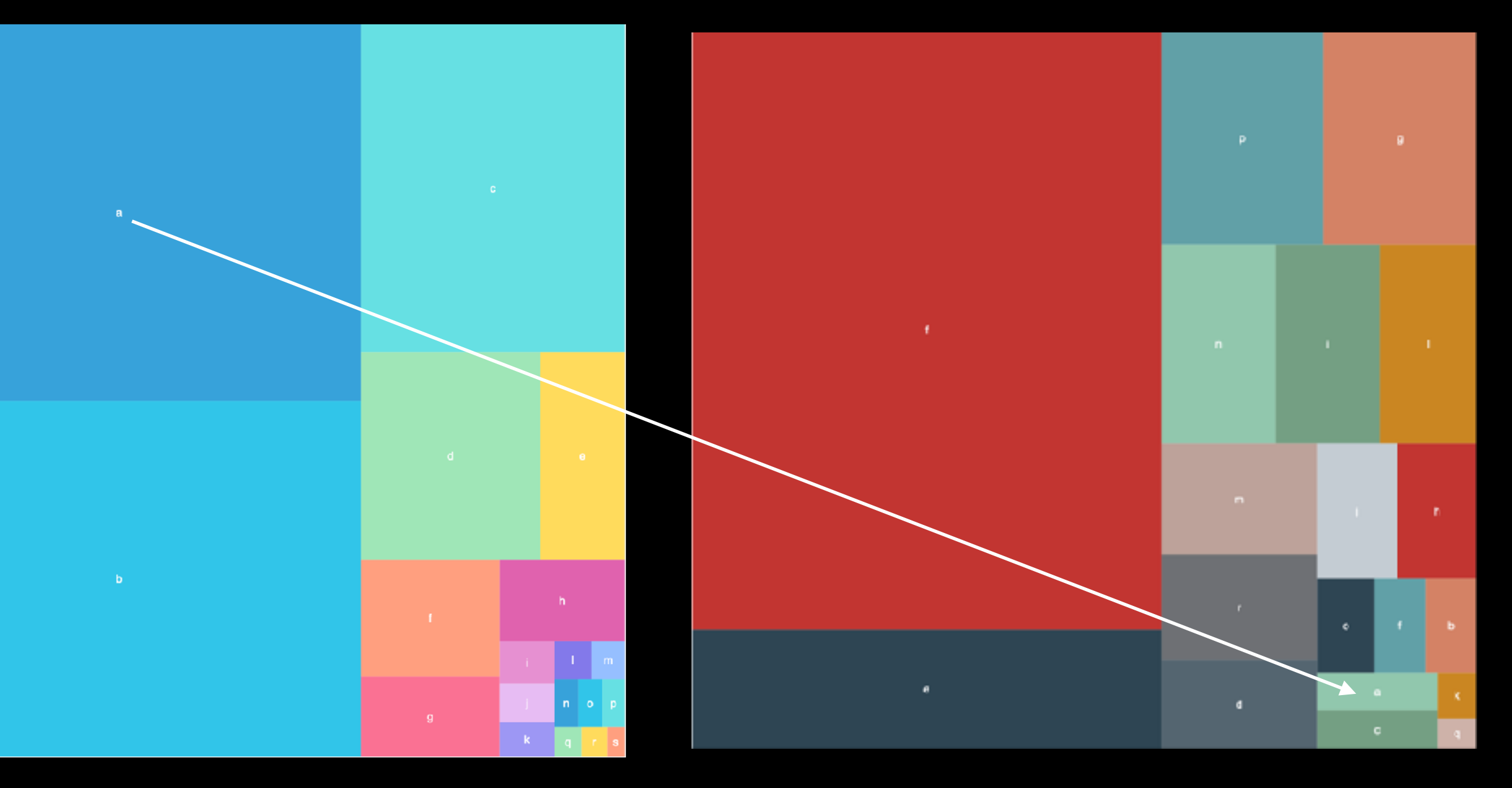

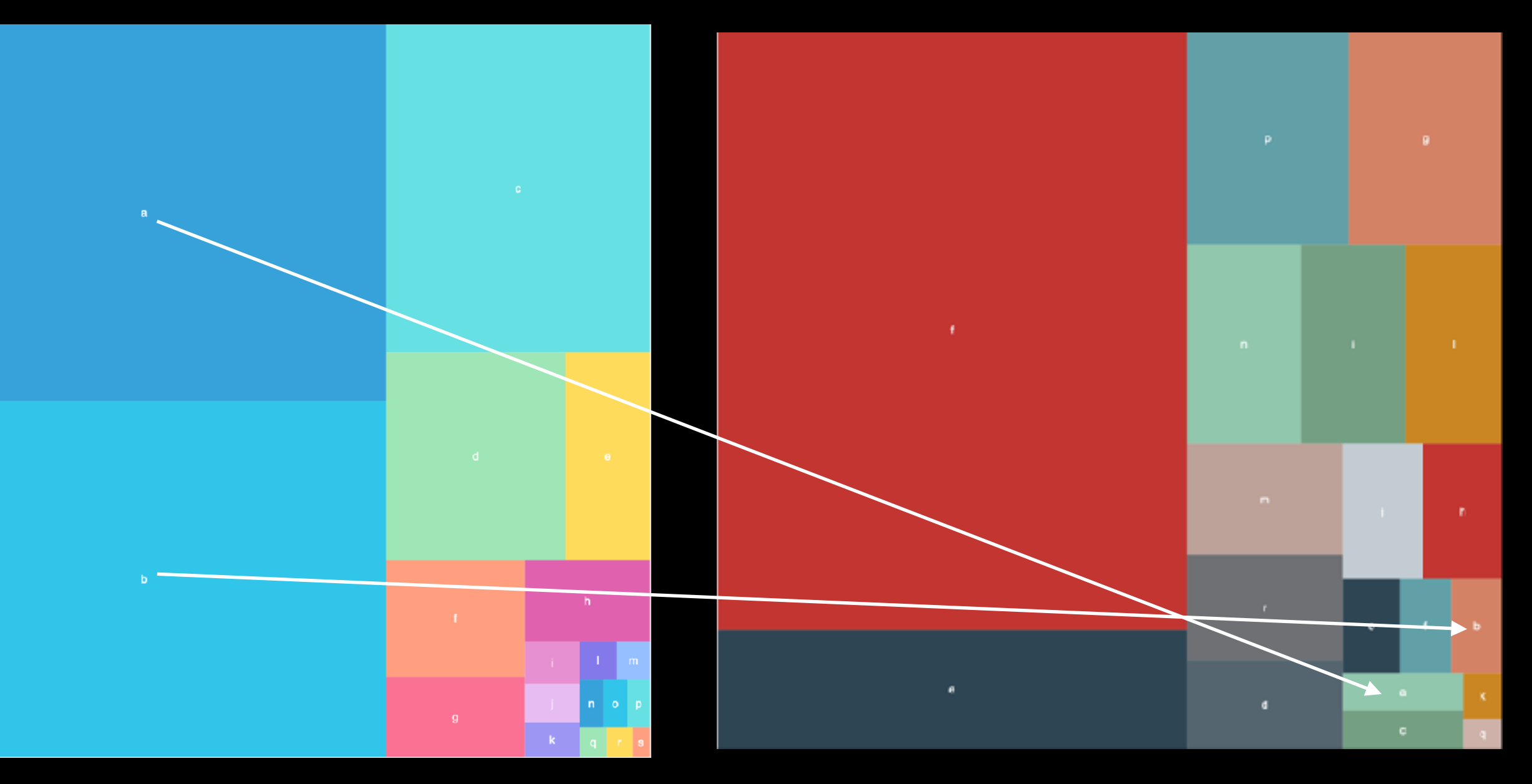

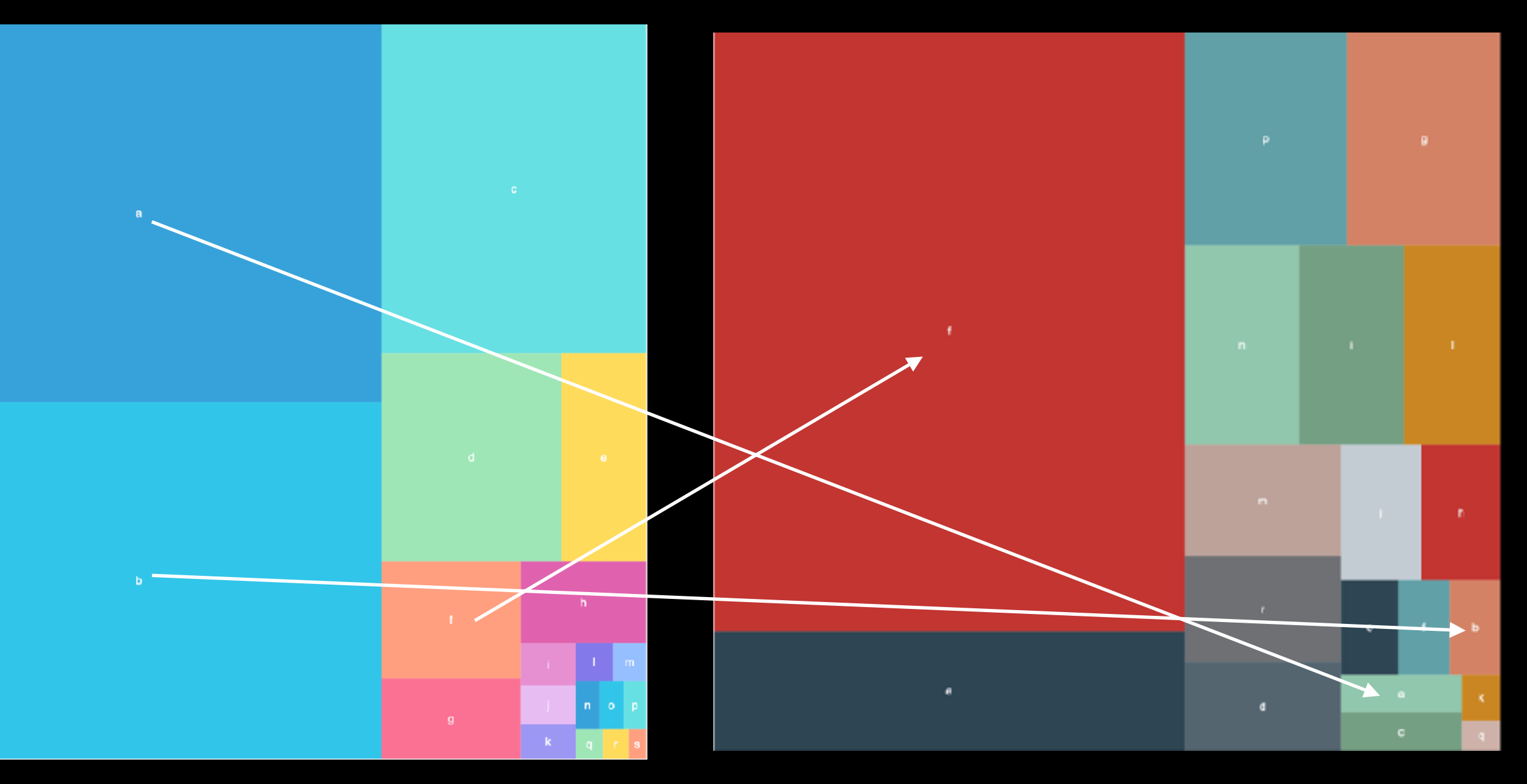

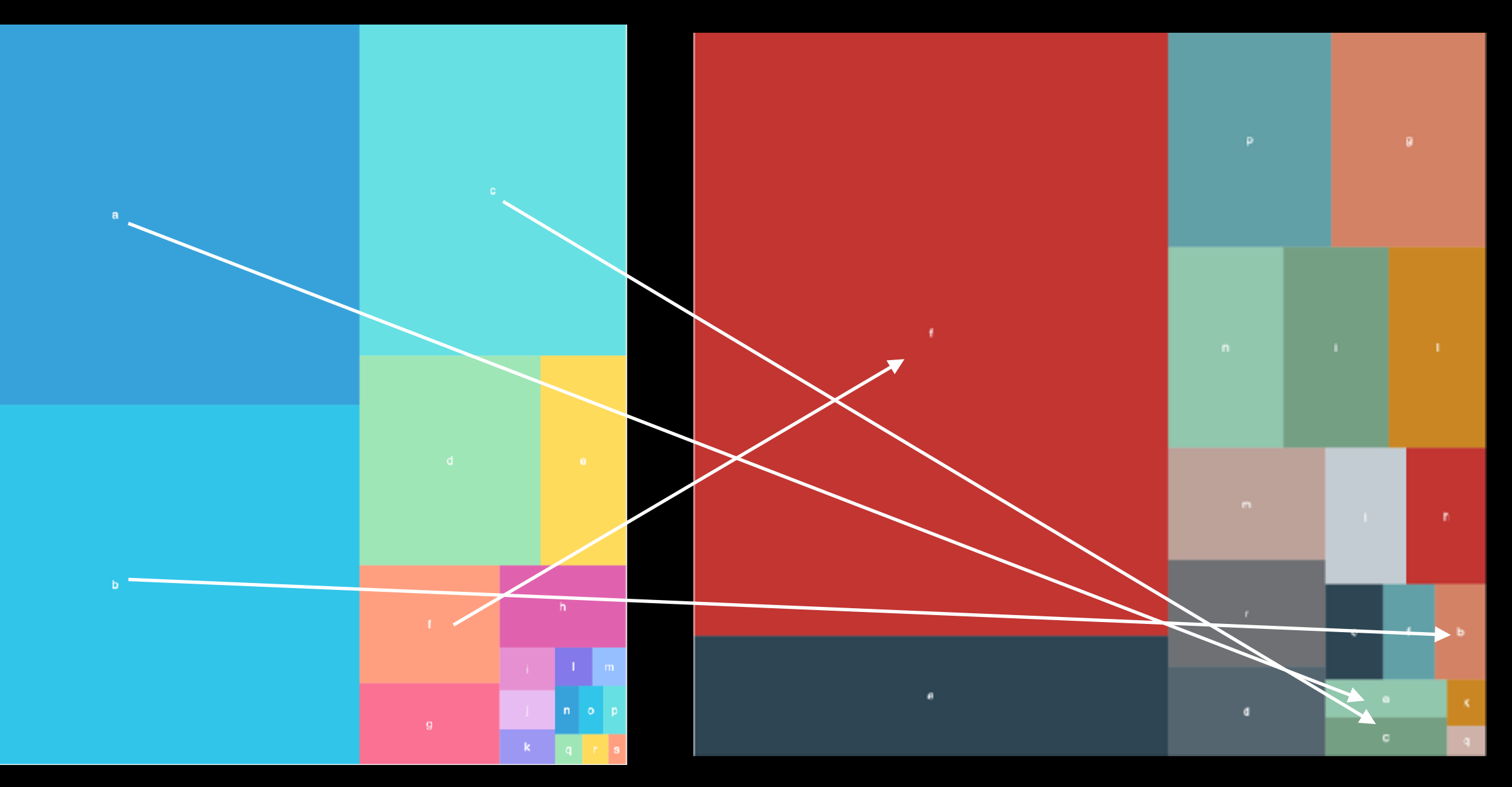

# Future Work

- Bucket Size
- How to define a "Big" property
- Would a different eviction algorithm for the tracking table be better?